## SAP ABAP table SCOL\_BUFFER {<cool>: Generic Buffer}

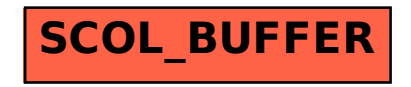